# **Ubuntu Linux Server Structure and Config**

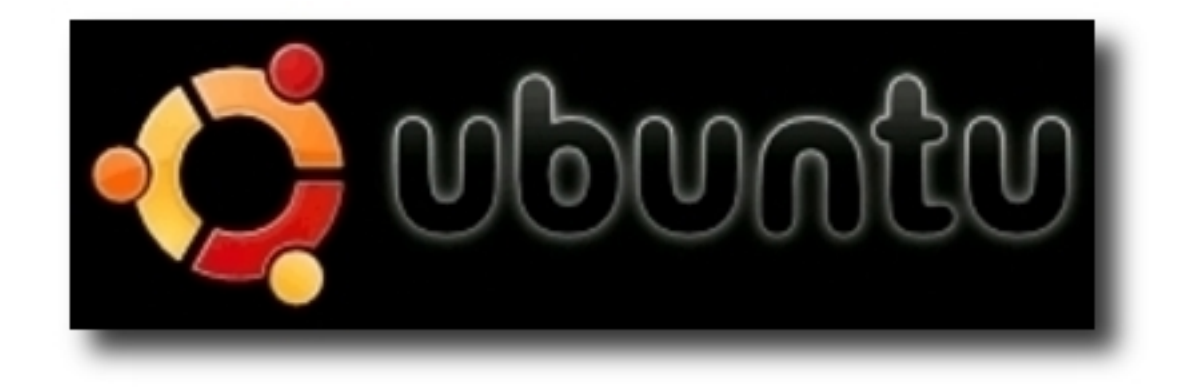

#### **PacNOG5 June 16 – Papeete, French Polynesia** Hervey Allen

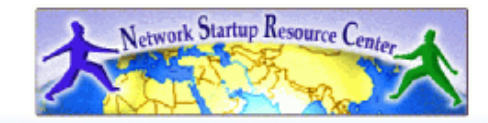

*nsrc@SANOG10 New Delhi, India*

# **What's Our Goal?**

- A bit of Debian & Ubuntu philosophy
- Differences from the Red Hat world
	- Package system
	- Debian's root philosophy
	- Tools you may need

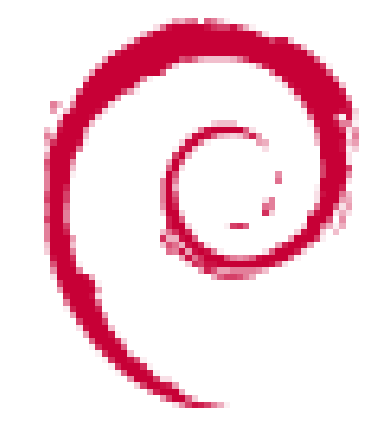

- Installing your environment
- How the OS and services start/stop

### **Some Practical Matters**

- Please do not change the root or inst passwords.
- Questions are encouraged :-)
- Questions?

# **Who We Think We Are Teaching**

A class that has already experienced or used Linux or UNIX in the real world.

We're assuming an intermediate to advanced level of knowledge.

Are we right?

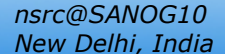

# **Some Philosophy**

- Debian's conservative model
	- Very different from Fedora Core
- Releases and Repositories
- Ubuntu's benefactor: Mark Shuttleworth
- Desktop vs. Server vs. LTS versions
- The connection with Debian
- Restricted software and Ubuntu

### **Ubuntu Debian**

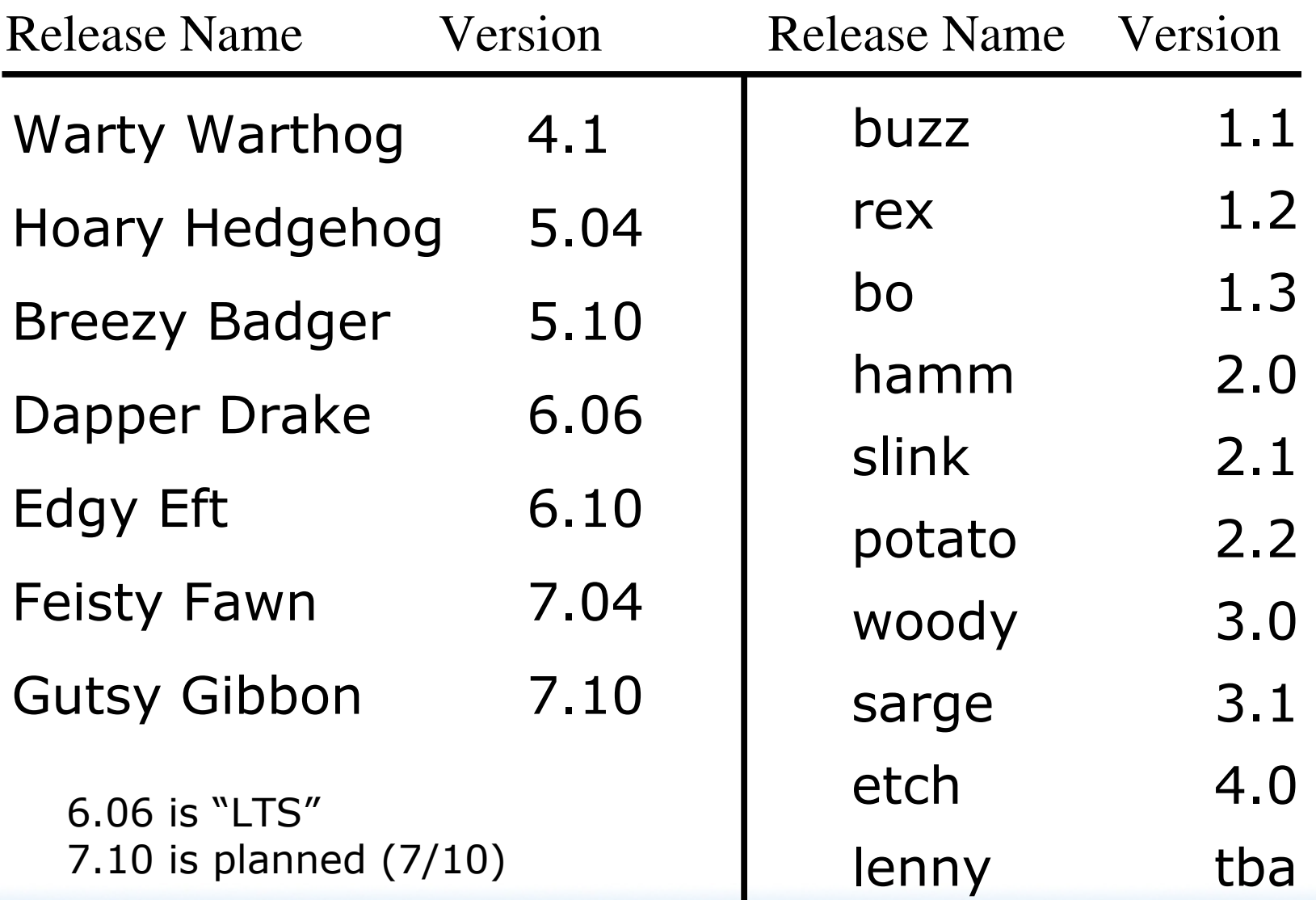

# **The World of Ubuntu**

Start here:<http://www.ubuntu.com/> **Server**

- "Feisty Fawn" 7.04 (18 month support)
- "Dapper Drake" 6.06 LTS (5 years support)
- "Edgy Eft" 6.10 (18 month support)

#### **Desktop**

– Current are 6.10 and 7.04.

Kubuntu (KDE), Edubuntu (Educational)

# **What's Different**

- Software management
	- dpkg
	- apt (this is what we'll use)
	- apt-cache
	- aptitude
	- synaptic
	- meta-packages
	- repositories

*nsrc@SANOG10 New Delhi, India*

# **What's Different cont.**

- Startup scripts
	- In /etc/init.d/ (System V)
	- Upon install services run!
- Controlling services
	- update-rc.d
	- sysvconfig
	- rcconf
	- rc-config

# **What's Different cont.**

- Make and GCC
	- Not installed by default. Why?
	- 32,000+ packages
	- To get "apt-get install build-essential"
- Upstart (coming)
	- replaces /sbin/init
	- no inittab
	- see upstart.ubuntu.com for details

# **What's Different cont.**

- The use of *root* is discouraged by default and *sudo* is used instead.
- You can do *apt-get dist-upgrade* to move between major and minor releases.
- Sources in /etc/apt/sources.list (how you install from cd/dvd).

# **Software Repositories**

Defines what is available to you  $-$  i.e. where apt will look. There are four major categories:

#### Ubuntu Debian

- 1. main
- 2. restricted
- 3. universe
- 4. multiverse
- 1.stable
- 2. testing
- 3. unstable

# **Software Repositories Ubuntu**

### **main**

- Core install of Ubuntu
- Fully supported by Ubuntu
- Freely redistributable and unencumbered, but may contain binaries.

# **Software Repositories cont.**

#### **restricted**

- Commonly used software, but is not licensed as completely free.
- Supported by Ubuntu as best as possible.
- Includes binary drivers for specific hardware.
- Open source versions used first.

# **Software Repositories cont.**

#### **universe**

- Contains remaining open source software that may be available under "less open licenses."
- Built against libraries and tools in "main", thus it should install and be stable.
- No guarantee of regular updates, but they are provided as made available.

# **Software Repositories cont.**

#### **multiverse**

- Contains software that is "not free."
- You must determine if you meet licensing requirements.
- Unsupported and updates/upgrades are not provided.
- Use "at your own risk."

# **What's the Reality?**

For "simple" servers "main" and "restricted" are enough.

For servers with more complex configurations (like in this class), then "universe" is a must and "multiverse" may be needed as well.

Stability: you must pay attention to multiverse installed software.

# **Additional Repositories**

On some occasions you may need to add third-party repositories for specific software.

### **Examples Include:**

- **Skype**
- **PPTP**
- IE emulators (your author uses for testing)

# **Additional Repositories**

#### **Backports**

- See<http://www.backports.org/>
- Be careful with these. Newer software that is "backported" to run on older versions of Ubuntu (or Debian...).
- Can cause problems if you wish to do a distribution upgrade.

# **Repository Philosophy**

#### **Ubuntu 7x vs. Debian**

- Fundamental change in philosophy:
	- Firefox, Thunderbird, OpenOffice, kernel, proprietary binary drivers, etc...
	- Ubuntu repository vs. Debian for Firefox
		- main vs. "iceweasel" now in stable http://web.glandium.org/blog/?p=97
	- Ubuntu licensing issues

# **Specifying Repositories**

### **/etc/apt/sources.list**

- We'll hand edit this file. If you use a GUI, then Synaptic can do this for you.
- This file contains a number of additional items...
- Understanding the configuration is critical to understanding your config.

# **/etc/apt/sources.list**

#### **Includes**

- Repositories
- Location: i.e. local mirrors, cd/dvd-rom, local server (noc in classroom), ftp, etc.
- Security update repositories
- third-party repositories
- backports

### **Critical Reads**

### **man apt-get man sources.list**

Some people like aptitude. That's fine, but watch out for dependency issues!

> *nsrc@SANOG10 New Delhi, India*

### **Meta Packages**

- **Annoying to new users**
- **Provide all packages for subsystems**

### ● **Initial documentation**

https://help.ubuntu.com/community/MetaPackages

#### **Examples include:**

- build-essential (libc, g++, gcc, make)
- ubuntu-desktop (xorg, gnome)
- xserver-xorg-video-intel

# **There's more...**

But, hopefully enough to get us started...

#### **Some Resources**

- www.ubuntu.com
- ubuntuforums.org
- www.debian.org
- ubuntuguide.org
- http://en.wikipedia.org/wiki/Debian
- http://en.wikipedia.org/wiki/Ubuntu\_(Linux\_distribution)

#### *GIYF (Google Is Your Friend)*

### **Packages & Exercises**

We'll reinforce some of these concepts using exercises...